#### РОСЖЕЛДОР

Федеральное государственное бюджетное образовательное учреждение высшего образования «Ростовский государственный университет путей сообщения» (ФГБОУ ВО РГУПС) Тамбовский техникум железнодорожного транспорта (ТаТЖТ – филиал РГУПС)

**УТВЕРЖДАЮ** Зам. директора по УВР  $\begin{array}{c}\n\text{ALO/NMEHT} \text{TOLUMICHE}\n\end{array}$ <br>  $\begin{array}{c}\n\text{ALO/NHEHT} \text{TOLUMICHE}\n\text{OIL.01} \text{UHKCHEP} \text{OIL.01} \end{array}$ <br>  $\begin{array}{c}\n\text{OIL.01} \text{UHKCHEP} \text{OIL01} \text{OIF} \text{OIF} \text{OIF} \text{OIF} \text{OIF} \text{OIF} \text{OIF} \text{OIF} \text{OIF} \text{OIF} \text{OIF} \text{OIF} \text{OIF} \text{OIF} \text$ ЭЛЕКТРОННОЙ ПОДПИСЬЮ О.И. Тарасова  $2023$   $\Gamma$ . Владелец: Тарасова Ольга Ивановна Действителен: с 08.07.2022 до 01.10.2023 $# (0HY)q$ 4 олоннавіч

.

# Сертификат: 00BF6C3525D3D0D12CE16A4E075A11CEB4

# РАБОЧАЯ ПРОГРАММА ДИСЦИПЛИНЫ

## **ОП.01 Инженерная графика**

для специальности 23.02.01 Организация перевозок и управление на транспорте (по видам)

Рабочая программа учебной дисциплины разработана на основе Федерального государственного образовательного стандарта (далее – ФГОС) по специальности среднего профессионального образования (далее – СПО) 23.02.01 Организация перевозок и управление на транспорте (по видам)

Организация разработчик: Тамбовский техникум железнодорожного транспорта (ТаТЖТ-филиал РГУПС)

Разработчик: Сарычева И.П. – преподаватель высшей категории

Рецензенты:

Юдаева Г.В. – преподаватель ТОГАПОУ «Колледж техники и технологии наземного транспорта имени М.С. Солнцева»

Хрисанов А.Б. – преподаватель высшей категории ФГБОУ ВО РГУПС ТаТЖТ – филиал РГУПС

Рекомендована цикловой комиссией специальности 23.02.01 Организация перево-

зок и управление на транспорте (по видам)

Протокол № 8 от 22.05.2023

Председатель цикловой комиссии Е.И. Першина

**nominacs** 

### **СОДЕРЖАНИЕ**

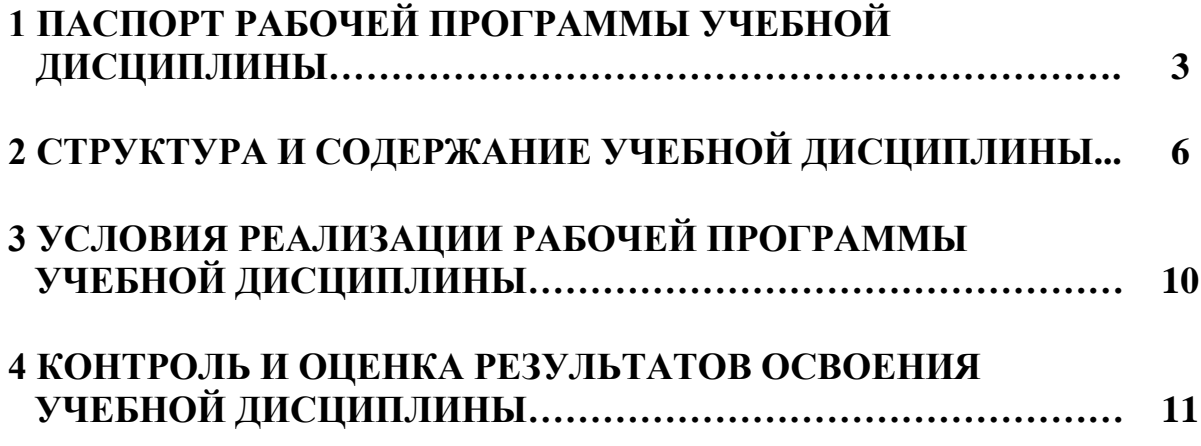

### **1 ПАСПОРТ РАБОЧЕЙ ПРОГРАММЫ УЧЕБНОЙ ДИСЦИПЛИНЫ**

### **1.1 Область применения рабочей программы**

Рабочая программа учебной дисциплины является частью образовательной программы среднего профессионального образования-программы подготовки специалистов среднего звена (далее ППССЗ). Программа разработана в соответствии с ФГОС по специальности СПО 23.02.01 Организация перевозок и управление на транспорте (по видам).

Рабочая программа учебной дисциплины может быть использована при профессиональной подготовке, повышении квалификации и переподготовке рабочих по профессиям:

25337 Оператор по обработке перевозочных документов;

15894 Оператор поста централизации;

18401 Сигналист;

18726 Составитель поездов;

17244 Приемосдатчик груза и багажа;

16033 Оператор сортировочной горки;

25354 Оператор при дежурном по станции.

### **1.2 Место учебной дисциплины в структуре программы подготовки специалистов среднего звена:**

профессиональный цикл, общепрофессиональная дисциплина.

### **1.3 Цели и задачи учебной дисциплины – требования к результатам освоения учебной дисциплины:**

В результате освоения учебной дисциплины обучающийся должен уметь:

– читать технические чертежи;

– оформлять проектно-конструкторскую, технологическую и другую техническую документацию.

В результате освоения учебной дисциплины обучающийся должен знать:

– основы проекционного черчения;

– правила выполнения чертежей, схем и эскизов по профилю специальности;

– структуру и оформление конструкторской, технологической документации в соответствии с требованиями стандартов.

Результатом освоения программы дисциплины Инженерная графика является овладение обучающимися общими компетенциями (ОК) ОК 1-7, ОК 9, профессиональными (ПК) ПК 2.1, ПК 3.1 и личностными результатами: ЛР 4, ЛР 7, ЛР 10, ЛР 20, ЛР 26, ЛР 28, ЛР 32-34, ЛР 36-38, ЛР 40-42

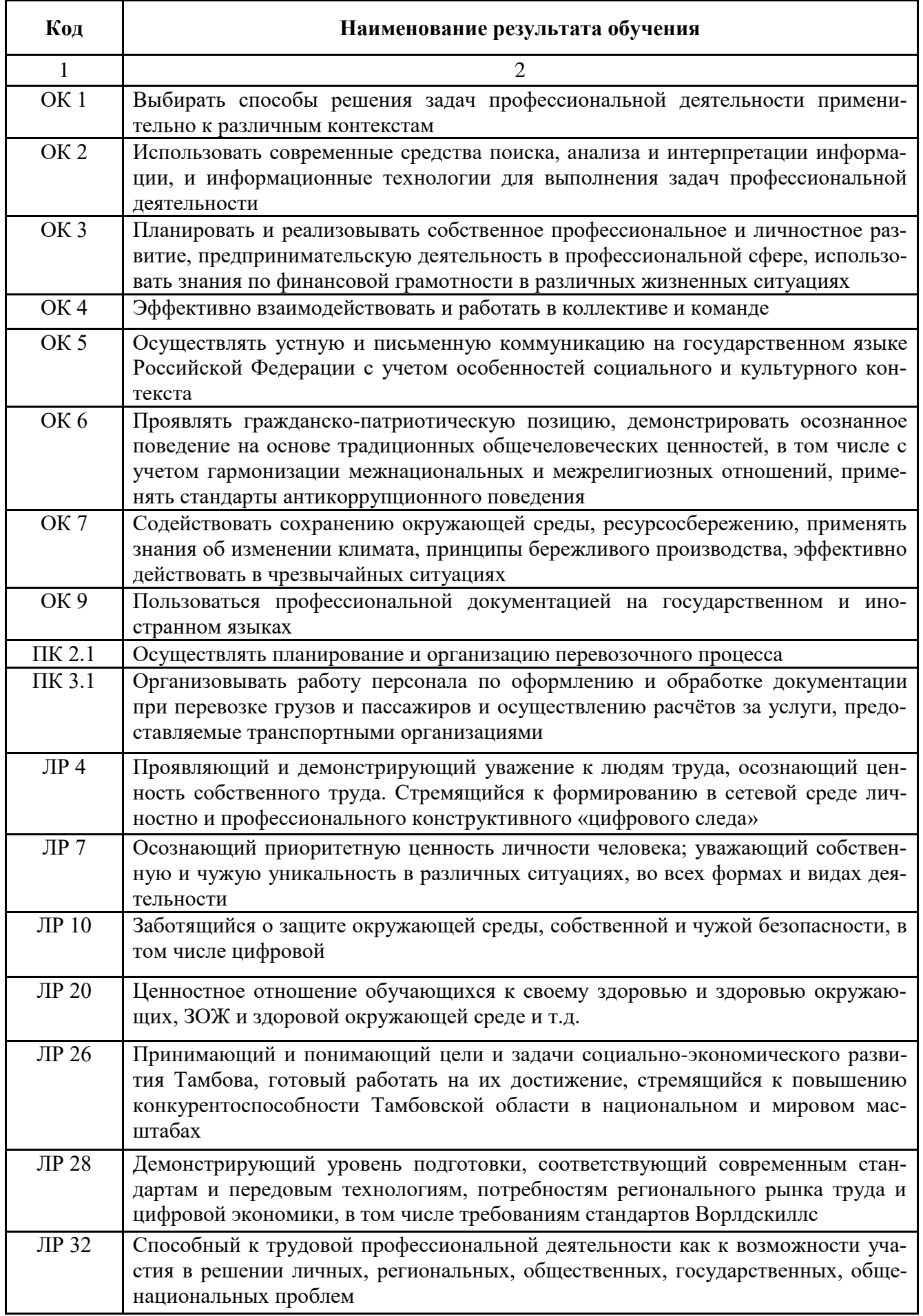

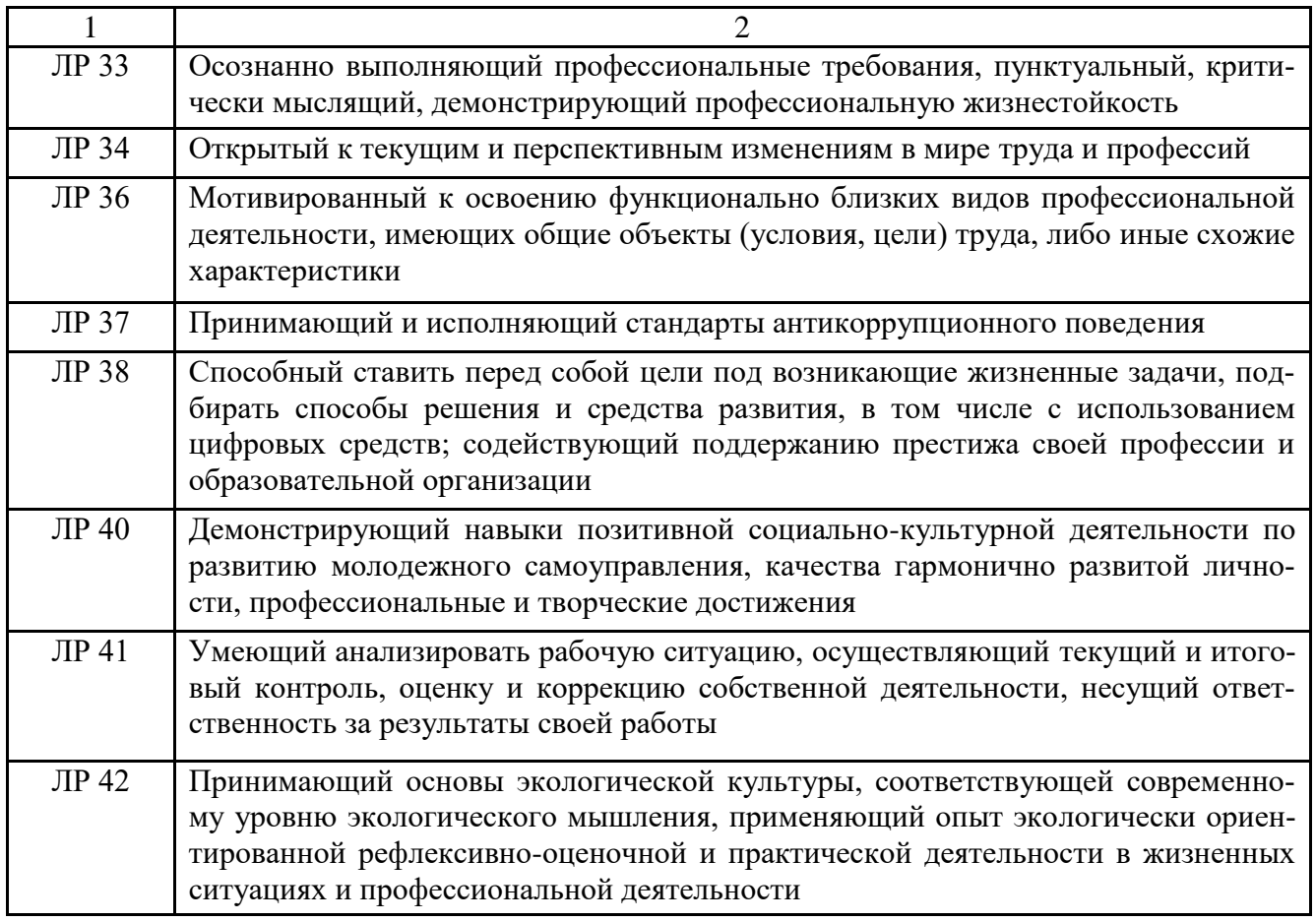

### 1.4 Рекомендуемое количество часов на освоение рабочей программы учебной дисциплины:

максимальной учебной нагрузки обучающегося - 117 часов, в том числе:

- обязательной аудиторной учебной нагрузки обучающегося 78 часов
- самостоятельной работы обучающегося 39 часов.

## **2 СТРУКТУРА И СОДЕРЖАНИЕ УЧЕБНОЙ ДИСЦИПЛИНЫ**

### **2.1 Объём учебной дисциплины и виды учебной работы**

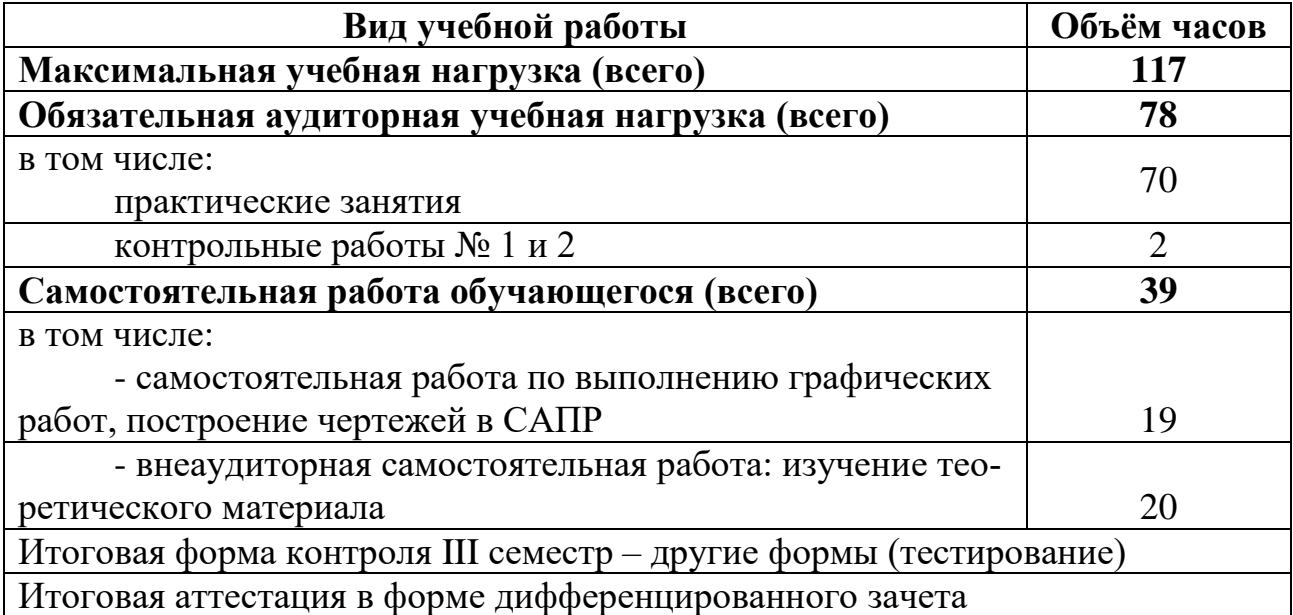

### **2.2 Тематический план и содержание учебной дисциплины «Инженерная графика»**

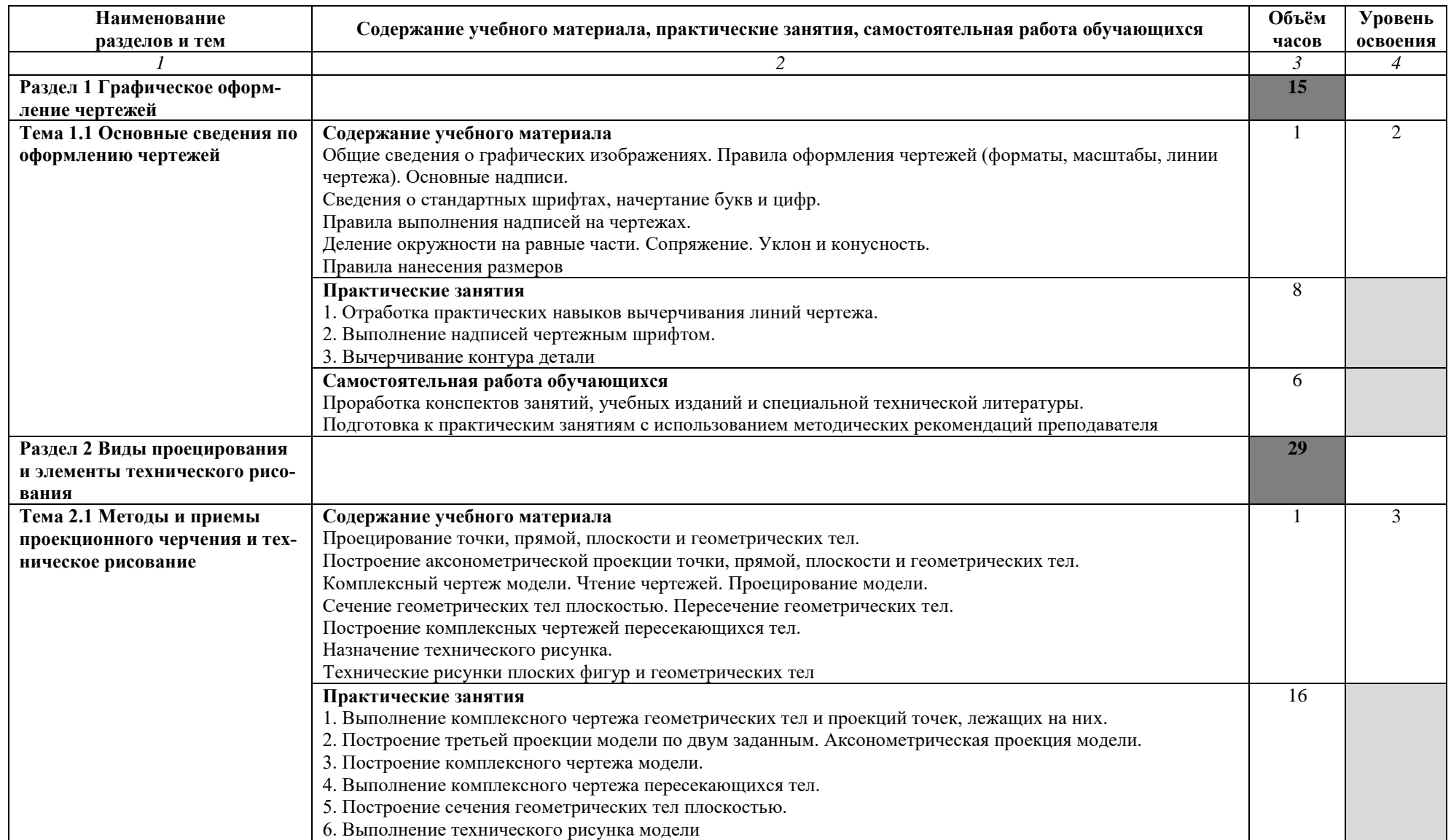

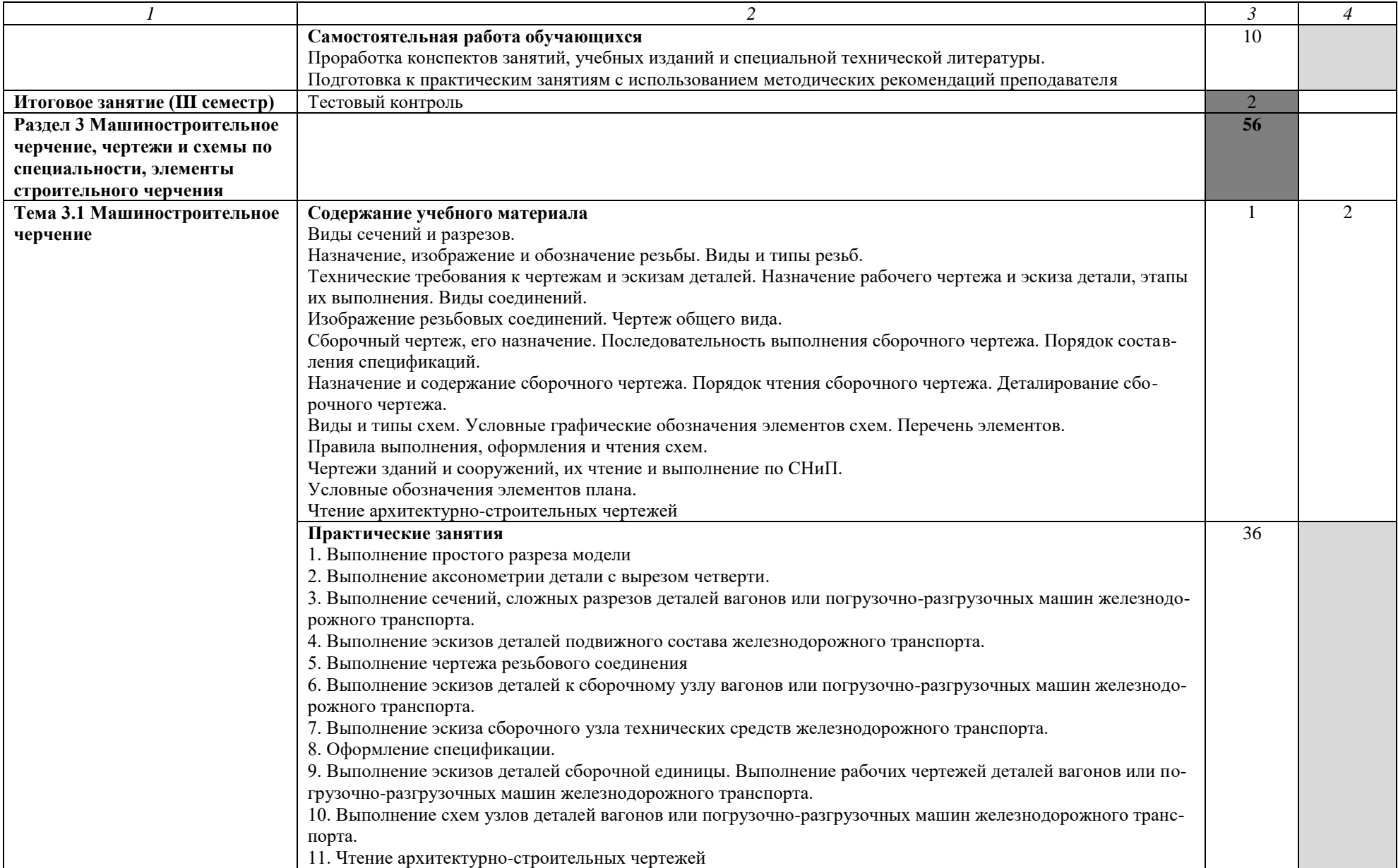

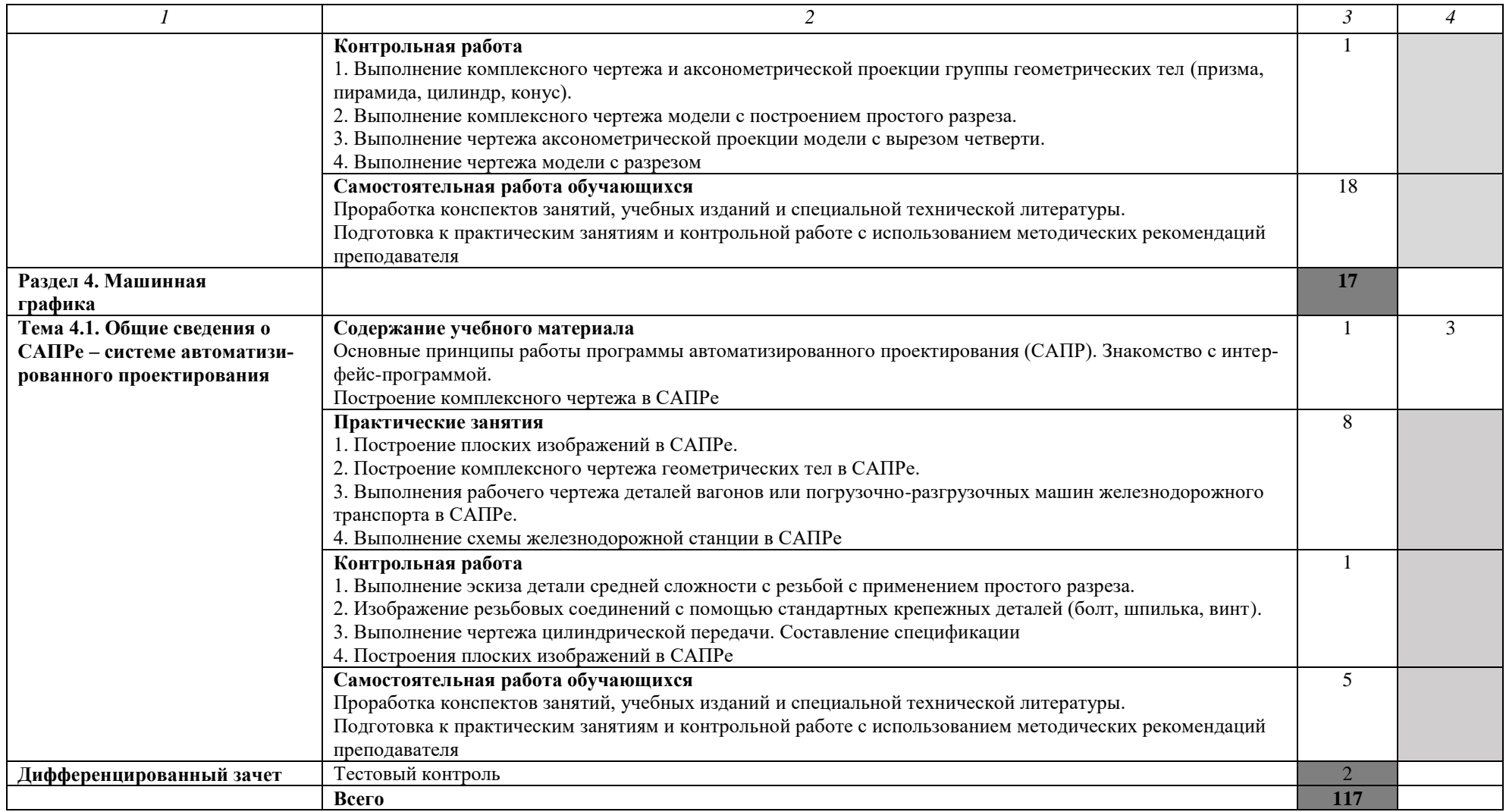

Для характеристики уровня освоения учебного материала используются следующие обозначения:

2 — репродуктивный (выполнение деятельности по образцу, инструкции или под руководством);

3 — продуктивный (планирование и самостоятельное выполнение деятельности, решение проблемных задач)

### **3 УСЛОВИЯ РЕАЛИЗАЦИИ РАБОЧЕЙ ПРОГРАММЫ УЧЕБНОЙ ДИСЦИПЛИНЫ**

### **3.1 Требования к минимальному материально-техническому обеспечению**

Реализация примерной программы учебной дисциплины требует наличия учебного кабинета «Инженерная графика».

Оборудование кабинета:

– рабочее место обучающегося (по количеству обучающихся);

– рабочее место преподавателя;

– плакаты по дисциплине «Инженерная графика»;

– набор чертежных принадлежностей.

Технические средства обучения:

– компьютер с программой САПР и другим лицензионным программным обеспечением

– плазменный телевизор.

### **3.2 Информационное обеспечение обучения**

### **Перечень рекомендуемых учебных изданий, интернет-ресурсов, дополнительной литературы**

#### **Основная:**

1. Вышнепольский И.С. Техническое черчение [Электронный ресурс]: учебник для СПО /И.С. Вышнепольский. — 10-е изд., пер. и доп. — М.: Издательство Юрайт, 2023. — 319 с. — (Профессиональное образование). — Режим доступа: https://urait.ru/bcode/

#### **Дополнительная:**

1. Чекмарев, А. А. Инженерная графика [Электронный ресурс]: учебник для СПО / А. А. Чекмарев. — 13-е изд., испр. и доп. — М.: Издательство Юрайт, 2023. — 381 с. — (Профессиональное образование). — Режим доступа: https://urait.ru/bcode/

### 4 КОНТРОЛЬ И ОЦЕНКА РЕЗУЛЬТАТОВ ОСВОЕНИЯ УЧЕБНОЙ ДИСЦИПЛИНЫ

Контроль и оценка результатов освоения учебной дисциплины осуществляется преподавателем в процессе проведения практических занятий и лабораторных работ, тестирования, а также выполнения обучающимися индивидуальных заданий, проектов, исследований.

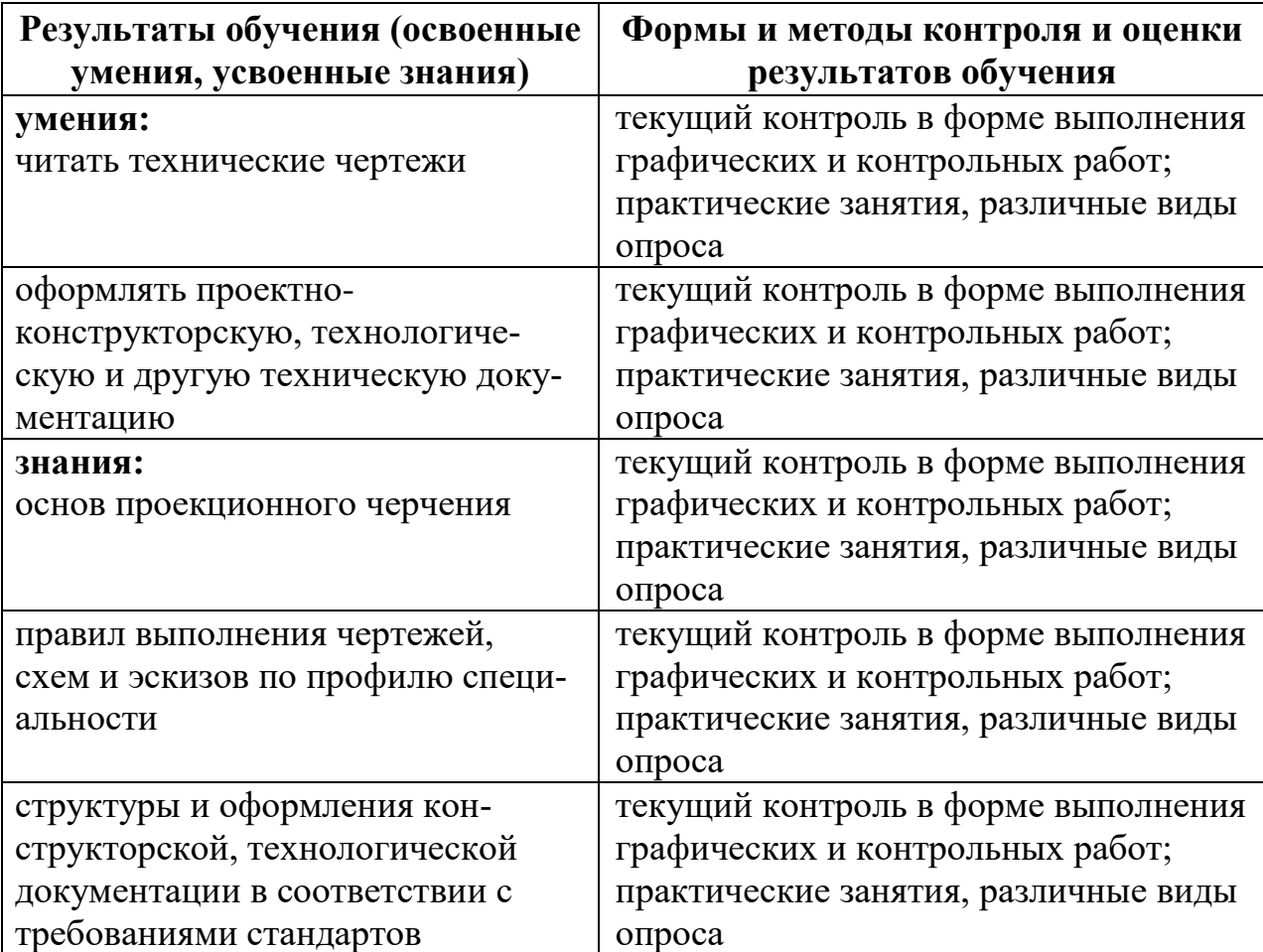